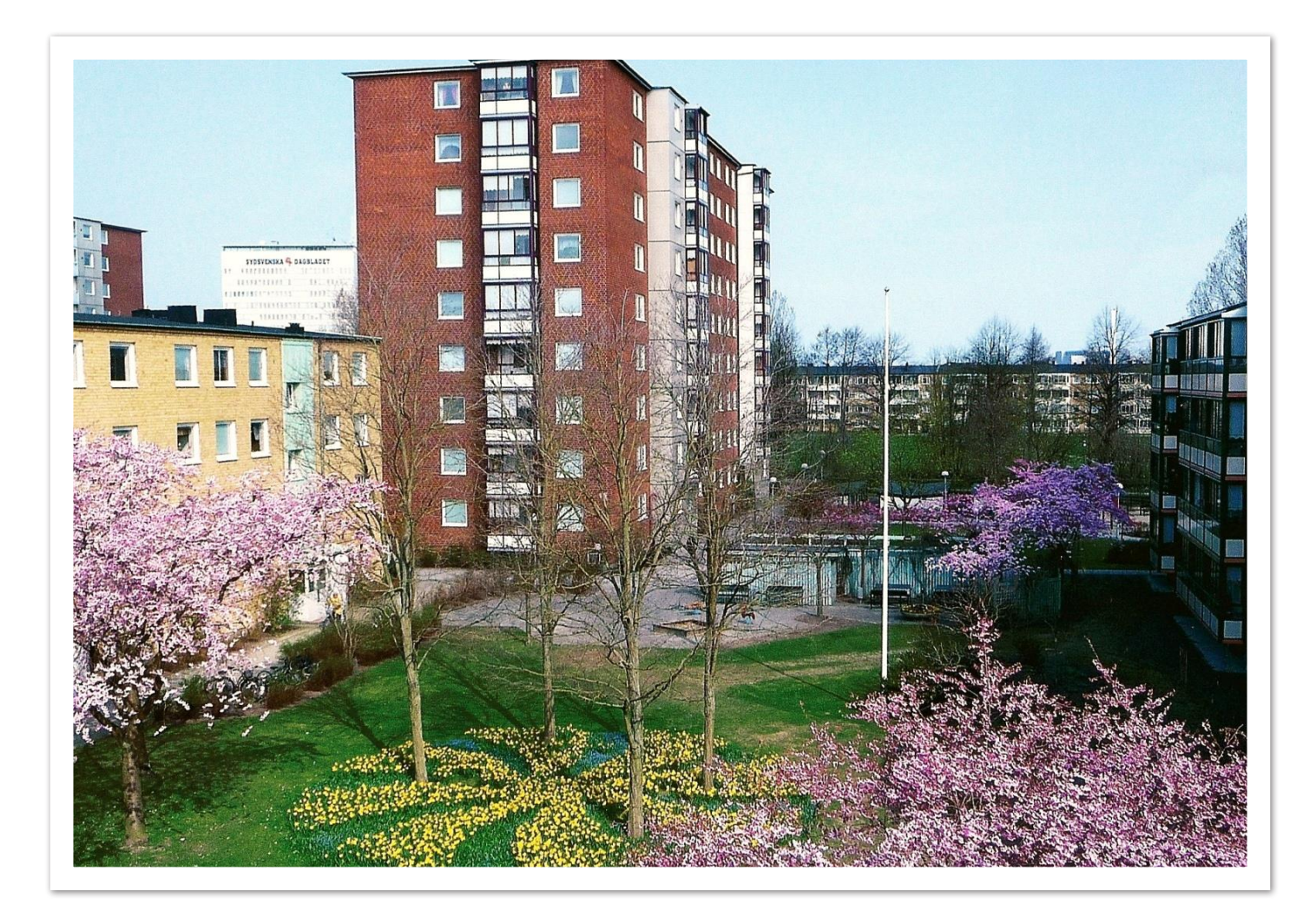

# **ÅRSREDOVISNING 2022-2023**

## **ÅRSREDOVISNING HSB brf Kronotorp i Malmö 2022-2023**

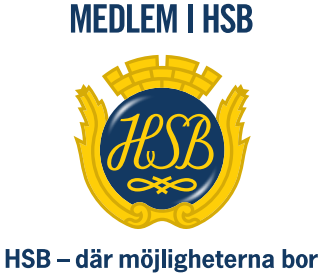

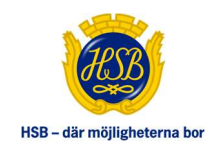

### HSB Brf Kronotorp i Malmö

### KALLELSE

Medlemmarna i HSB Bostadsrättsförening Kronotorp i Malmö kallas härmed till ordinarie föreningsstämma torsdagen den 15 februari 2024 kl. 19.00.

### Lokal: Brf Kronotorps fritidslokal Kronetorpsgatan 58.

### DAGORDNING

- 1. Föreningsstämmans öppnande
- 2. Val av stämmoordförande
- 3. Anmälan av stämmoordförandens val av protokollförare
- 4. Godkännande av röstlängd
- 5. Fråga om närvarorätt vid föreningsstämman
- 6. Godkännande av dagordning
- 7. Val av två personer att jämte stämmoordförande justera dagens protokoll
- 8. Val av minst två rösträknare
- 9. Fråga om kallelsen skett i behörig ordning
- 10. Genomgång av styrelsens årsredovisning
- 11. Genomgång av revisorernas berättelse
- 12. Beslut om fastställande av resultaträkning och balansräkning
- 13. Beslut i anledning av bostadsrättsföreningens vinst eller försluts enligt den fastställda balansräkningen
- 14. Beslut om ansvarsfrihet för styrelsens ledamöter
- 15. Beslut om arvoden och principer för andra ekonomiska ersättningar för styrelsens ledamöter, revisorer, valberedning och de andra förtroendevalda som valts av föreningsstämman
- 16. Beslut om antal styrelseledamöter och suppleanter
- 17. Val av styrelseledamöter och suppleanter
- 18. Presentation av HSB Ledamot
- 19. Beslut om antal revisorer och suppleanter
- 20. Val av revisor/er och suppleanter
- 21. Beslut om antal ledamöter i valberedningen
- 22. Val av valberedning, en ledamot utses till valberedningens ordförande
- 23. Val av fullmäktige och ersättare samt övriga representanter i HSB
- 24. Av styrelsen till föreningsstämman hänskjutna frågor och av medlemmar anmälda ärenden
- 25. Beslut om att föreningen ska köpa en lägenhet att ha som övernattningslägenhet.
- 26. Föreningsstämmans avslutande

Styrelsen för HSB Brf Kronotorp i Malmö får härmed avge årsredovisning för räkenskapsåret 2022-09-01 - 2023-08-31.

### **Förvaltningsberättelse**

### **Allmänt om verksamheten**

Bostadsrättsföreningen har till ändamål att i bostadsrättsföreningens hus upplåta bostadslägenheter för permanent boende och lokaler åt medlemmar till nyttjande utan tidsbegränsning och därmed främja medlemmarnas ekonomiska intressen.

Bostadsrättsföreningens byggnader färdigställdes år 1960 som föreningen innehar med tomträtt.

Föreningens verksamhet omfattar förvaltningen av fastigheterna Ögonlocket 10 och 11 vilka innehåller 199 lägenheter och 2 lokaler.

I fastigheterna finns 4 bostadshus med tillsammans 12 trapphus med adresserna: Kronetorpsgatan 52 A-B, 54 A-C, 56 A-D och 58 A-C.

Bostadsrättsföreningen är ett privatbostadsföretag enligt inkomstskattelagen (1999:1229). Föreningen har sitt säte i Malmö.

Fastigheten är fullvärdesförsäkrad hos Länsförsäkringar Skåne. I föreningens fastighetsförsäkring ingår bostadsrättstillägg för föreningens lägenheter.

Föreningens lägenheter fördelar sig enligt följande:

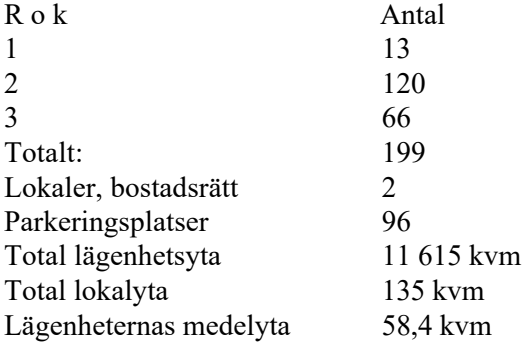

De senaste åren har föreningen gjort följande större underhållsåtgärder och investeringar i fastigheten:

2021

Hissarna i höghuset har renoverats, nya hisskorgar, inredning och automatdörrar har installerats. Har utförts gemensamt med övriga föreningar i Ögonlockets fastighetsförvaltning.

Enligt krav från Räddningstjänsten Syd har infarterna till räddningsvägarna breddats och ytan för uppställningsplats till utryckningsfordon har förstärkts på både fram och baksidan av höghuset. I samband med detta arbete utfördes även byte av 6 stuprörs anslutningar till närmaste dagvattenbrunn. Brandlarm har monterats i källargångarna och tvättstugorna i samtliga fastigheter.

Nödljusarmaturer med piktogram har installerats i samtliga källargångar och fritidslokalen för utrymningsväg. Nödljusen fungerar även vid strömavbrott.

Pulversprinklers har satts upp i miljöhus och källsorteringen som utlöses vid brand.

Brandtätning av genomföringar är passiva brandskydd som ser till att byggelement eller sektioner /väggar eller golv) behåller sitt brandmotstånd där kablar, kabelrännor, rör eller ventilationskanaler passerar genom dem.

### 2020

Armaturer i källar- och förrådsgångar, tvättstugor, tork och mangelrum, matkällare, toaletter m.m. har bytts till energisparande LED lampor med rörelsesensor som går ner till 10% i viloläge.

Belysningsarmaturerna vid källarnedgångarna och på fasaderna har bytts till energisparande LED lampor. Översyn av el-anläggningarna och samtliga el-centraler.

### 2018

Nya armaturer har monterats på 26 befintliga lyktstolpar.

### 2017

Byggdes miljöhus för matavfall och restavfall samt hus för enbart källsortering samtidigt byggdes ny uteplats vid källsorteringen.

### 2016

Omläggningen av taken, totalrenovering av samtliga fastigheter fogning och byte av söndriga tegelstenar, plåtarbete och tilläggsisolering av vindarna med mineralull, ombyggnad av samtliga ventilationstrummor och omläggning av taken på låghusen över entréerna med mera.

### **Föreningsstämma**

Ordinarie föreningsstämma hölls den 16 februari 2023. Närvarande var 15 röstberättigade medlemmar.

Styrelsen under verksamhetsåret

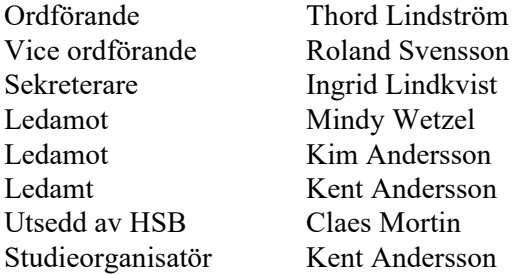

I tur att avgå vid kommande ordinarie föreningsstämma är ledamöterna Roland Svensson och Mindy Wetzel och Kent Andersson. Styrelsen har under året hållit 9 sammanträden.

### **Firmatecknare två i förening**

Thord Lindström, Roland Svensson, Ingrid Lindkvist och Mindy Wetzel.

### **Revisorer**

Tina Aston samt revisor från BoRevision AB utsedd av HSB Riksförbund.

### **Representanter i HSB Malmö fullmäktige**

Thord Lindström och Ingrid Lindkvist suppleant.

### **Förvaltare i Ögonlockets fastighetsförvaltning**

Förvaltare Kenneth Kalläne är tillsvidareanställd i Ögonlockets fastighetsförvaltning. Emma Malmgren är anställd som förvaltningsadministratör på 75 %, den 14/7 2023 avslutade Emma Malmgren sin anställning hos Ögonlocket på egen begäran. Erik Persson har anställts på vikariat.

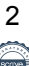

### **Väsentliga händelser under räkenskapsåret**

### **Underhåll**

Byte av tappvattenstammarna har påbörjats. På grund av att övriga stammars livslängd är uppnådd finns även bevisning i form av statusbesiktning av samtliga badrum. Det beslutades på en extra stämma 19/7 2023 att föreningen skall utföra totalt stambyte därmed pausades arbetet utan extra kostnad för föreningen. Ombesiktning och uppdatering av underhållsplanen utfördes den 9/5 2023.

Passage/bokningssystem, porttelefon och digitala informationstavlor i entréerna har installerats.

Föreningen har haft översvämning i fritidslokalen allting fick rivas ut. Ombyggnad gjordes av köket och målning med mera i hela lokalen.

Nytt avtal är tecknat med vattenfall för fastighetselen från 1/1 2024.

Obligatorisk ventilationskontroll har utförts vilket innebär funktionskontroll och rengöring av ventilationen.

Tvisten med Plåttjänst pågår, blir klart tidigast mars 2024.

Föreningen har blivit fakturerad för ett betydligt större antal byten av tegelstenar än vad som faktiskt skett vid fasad renoveringen.

Styrelsen uppdaterar årligen underhållsplanen. De närmsta åren planerar styrelsen för följande större åtgärder:

Byte av spill och dagvattenstammarna (avloppsstammarna), tappvattenstammarna (varm och kallvatten in i lägenheterna) samt renovering av samtliga badrum.

Arbetet startar preliminärt 1/2 2024 i 52B.

Stambyte innebär att alla rör och ledningar i en byggnad som transporterar avloppsvatten och tappvatten och till viss del värme, byts ut till nya delar.

Ledningar och el.

Planerade åtgärder kommer att finansieras med lån och egna medel.

### **Ekonomi**

Årsavgifterna uppgick under året till i genomsnitt 860 kr/m² bostadslägenhetsyta. Den för år 2023/2024 upprättade budgeten visade ett höjningsbehov med 8 % och styrelsen beslöt att höja årsavgiften fr o m 2024-01-01.

Styrelsen anser att avgifterna i normalfallet ska höjas lite varje år för att undvika stora höjningar enskilda år.

Föreningens banklån uppgår på bokslutsdagen till 39 061 250 kr. Föreningen har även amorterat 358 750 kr, vilket kan sägas motsvara en amorteringstakt på 109 år.

Styrelsens intention är att amortera ner skulderna för att ha bättre utrymme att finansiera framtida underhållsbehov med nya lån. I syfte att begränsa riskerna har föreningen bundit lånen på olika bindningstider.

### **Kommentarer till Årets resultat**

En del av föreningens stora utgiftsposter kan påverkas i positiv riktning med ett gemensamt ansvarstagande. Genom att minska vår användning av värme och vatten skulle föreningens kostnader kunna sänkas betydligt. Alla föreningens gemensamma kostnader betalas av medlemmarna via månadsavgiften

### **Extra stämma**

Extra stämma angående byte av samtliga stammar och renovering av badrummen hölls den 18/7 2023 varav 61 röstberättigade medlemmar var närvarande. Stämman beslutade att godkänna förändringar i lägenheterna med anledning byte av samtliga stammar och att föreningen övertar underhållsåtgärderna i lägenheterna i samband med arbete av samtliga stammar (56 röstade ja, 2 nej och 3 blankt).

### **Väsentliga avtal**

Tomträttsavgälden justerades 2015 och gäller i 10 år.

### **Medlemsinformation**

Under året har 21 lägenhetsöverlåtelser skett. Vid årets utgång hade föreningen 230 medlemmar (229 föregående år).

Anledningen till att medlemsantalet överstiger antalet bostadsrätter i föreningen är att mer än en medlem kan bo i samma lägenhet. HSB Malmö innehar även ett medlemskap i föreningen. Dock skall noteras att vid stämman har en bostadsrätt en röst oavsett antalet innehavare.

### **Styrelsens slutord**

Styrelsen, som är förtroendevalda i föreningen med ansvar och målsättning att förvalta föreningens fastigheter och tillgångar skall verka för en bra och trivsam boendemiljö till våra medlemmar, tackar för det gångna verksamhetsåret.

Nedan framgår föreningens ekonomiska ställning och resultat.

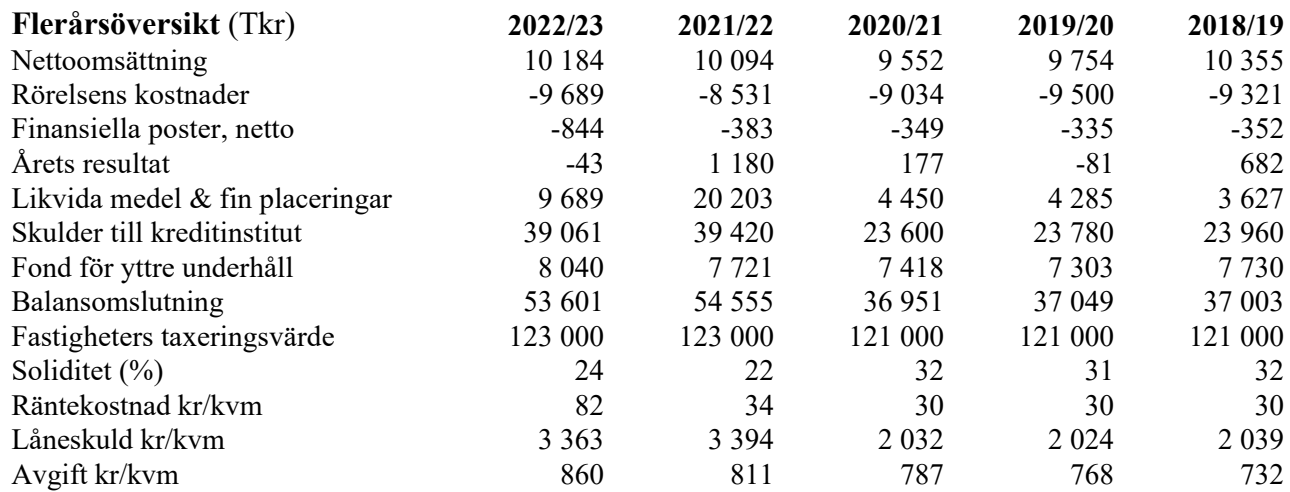

### **Förändringar i eget kapital**

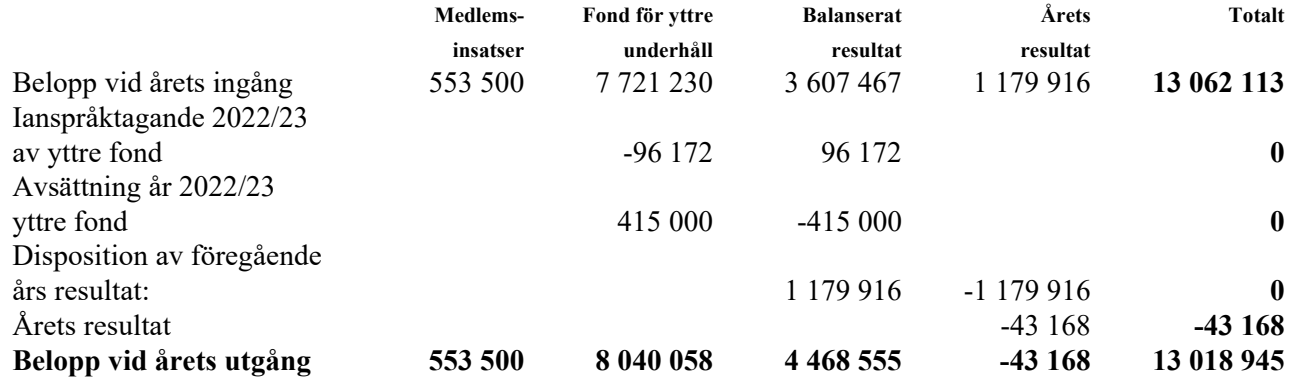

### **Förslag till vinstdisposition**

Styrelsen föreslår att till förfogande stående vinstmedel (kronor):

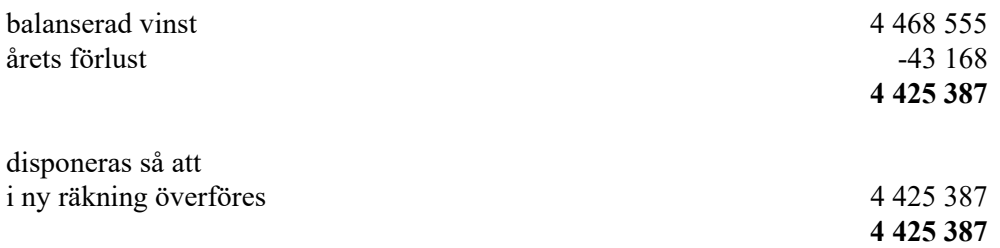

Föreningens resultat och ställning i övrigt framgår av efterföljande resultat- och balansräkning samt kassaflödesanalys med noter.

5

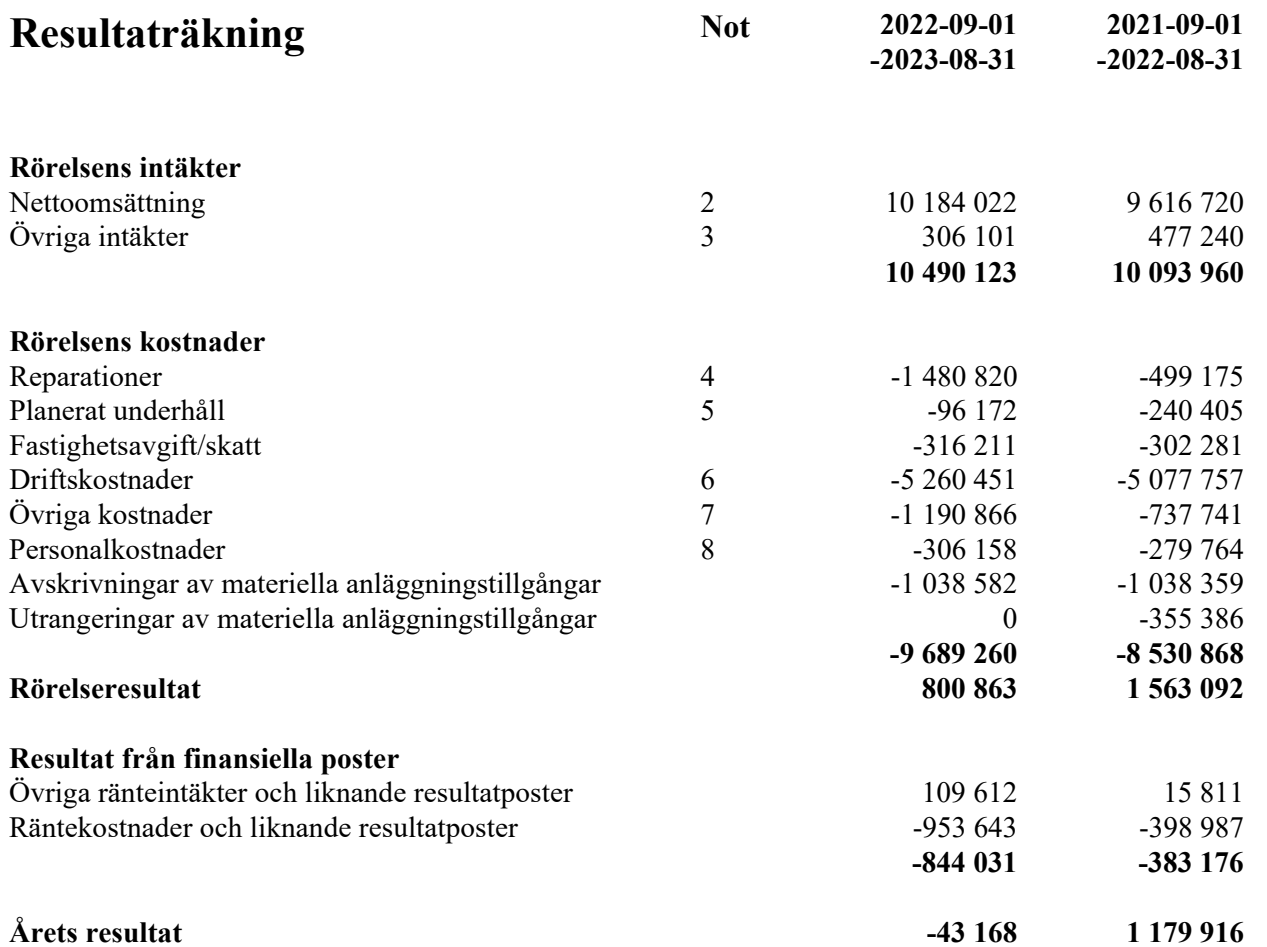

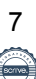

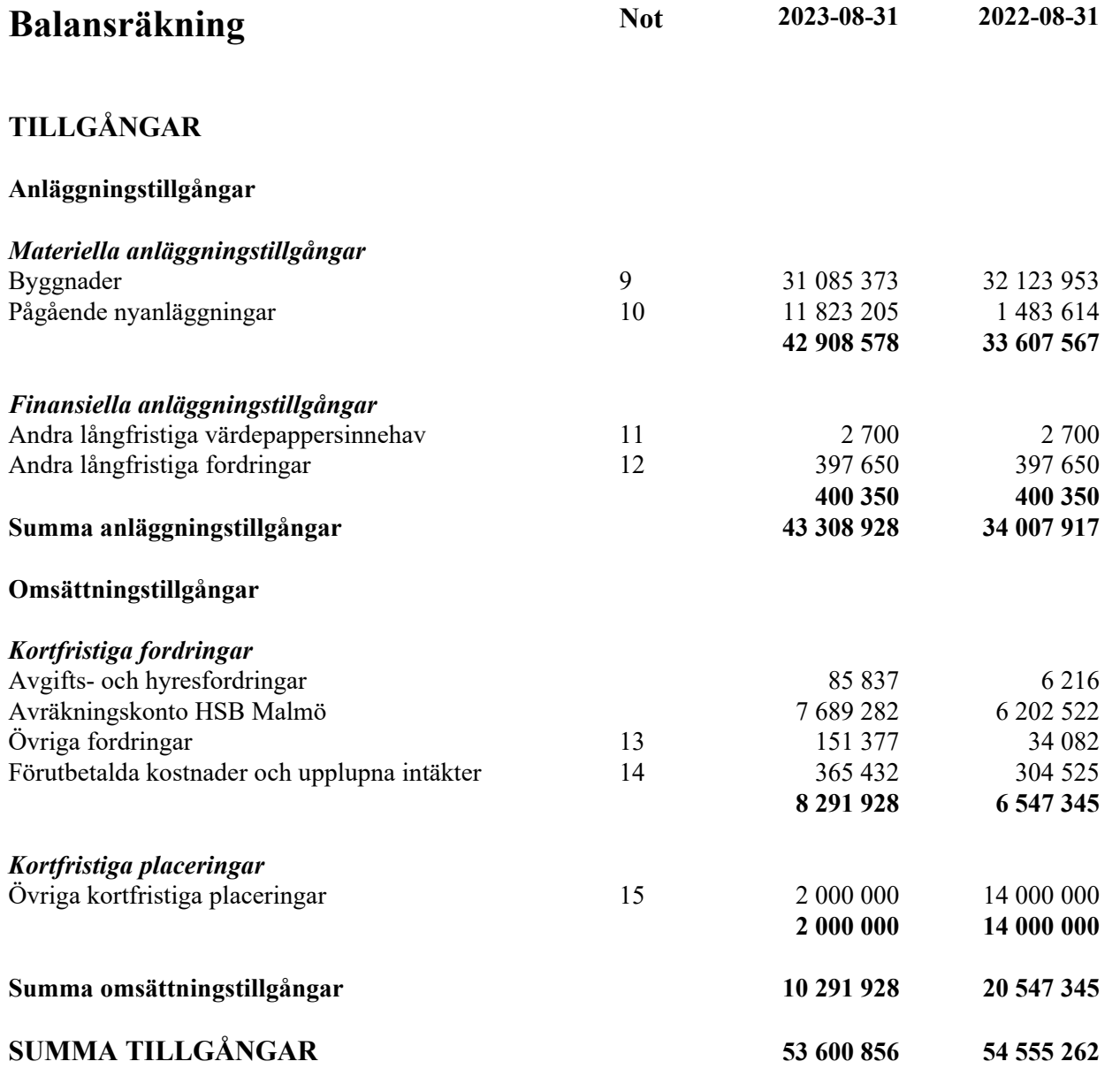

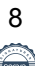

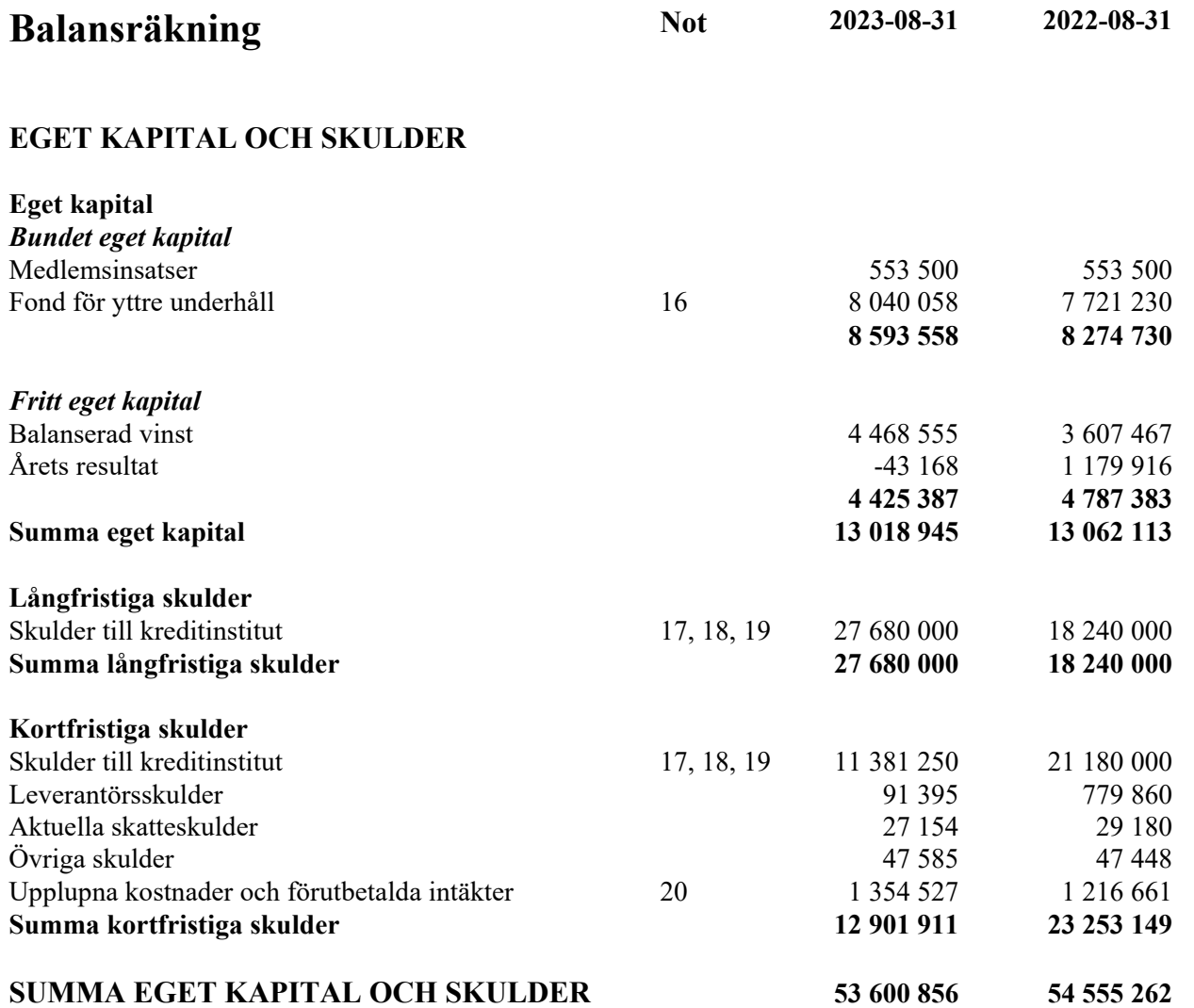

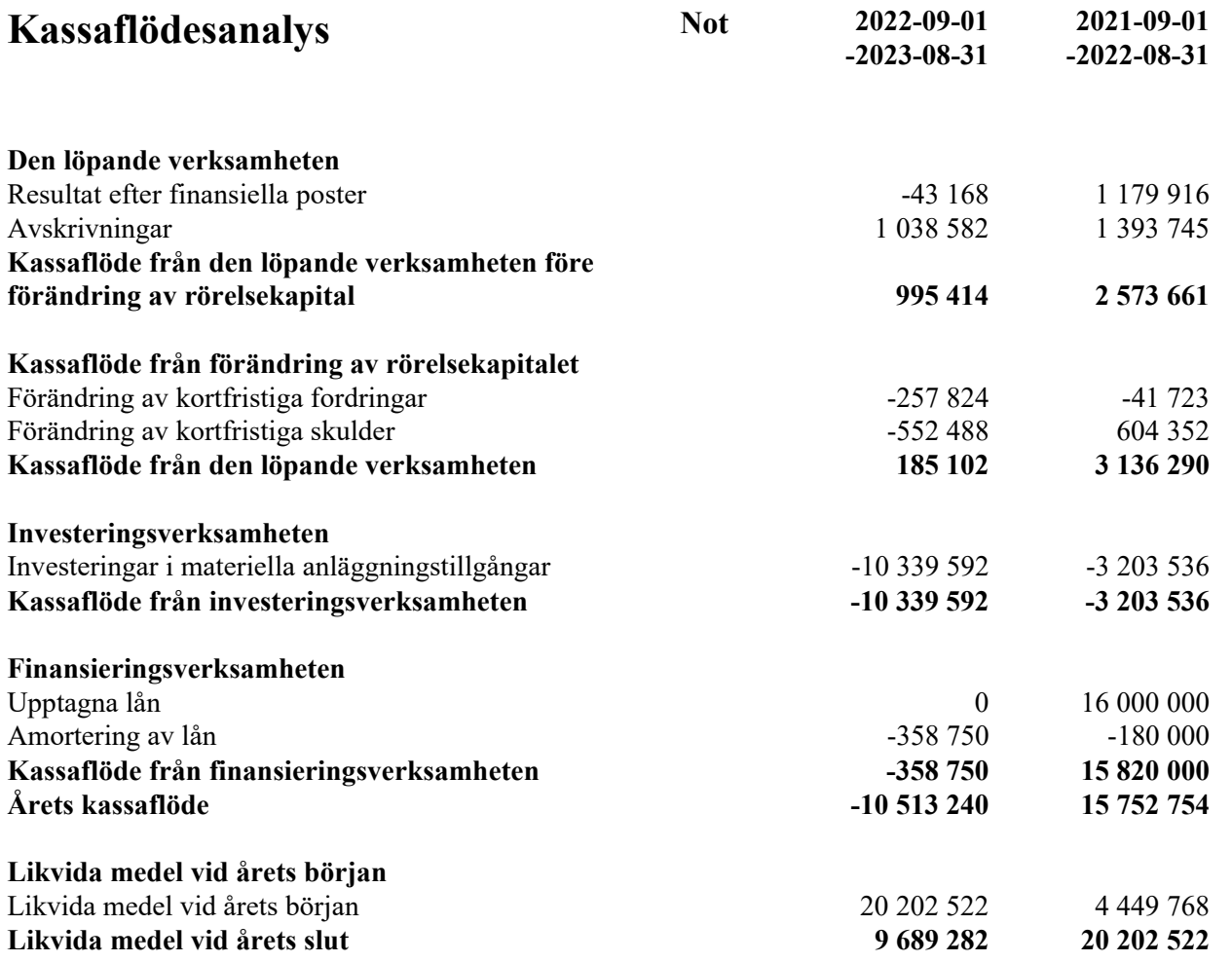

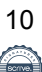

### **Noter**

### **Not 1 Redovisnings- och värderingsprinciper**

### **Allmänna upplysningar**

Årsredovisningen är upprättad i enlighet med årsredovisningslagen och BFNAR 2012:1 Årsredovisning och koncernredovisning (K3).

Redovisningsprinciperna är oförändrade jämfört med föregående år.

### **Intäktsredovisning**

Intäkter har tagits upp till verkligt värde av vad som erhållits eller kommer att erhållas och redovisas i den omfattning det är sannolikt att de ekonomiska fördelarna kommer att tillgodogöras föreningen och intäkterna kan beräknas på ett tillförlitligt sätt.

### **Valuta**

All redovisning sker i svensk valuta SEK

### **Fond för yttre underhåll**

Reservering för framtida underhåll av föreningens fastigheter sker genom resultatdispositioner enligt föreningens underhållsplan. En tolkning av föreningens stadgar är det styrelsen som är behörigt organ för beslut om reservering till yttre fond enligt föreningens underhållsplan. Detta innebär att årets omföring mellan fritt och bundet eget kapital innehåller reservering till och ianspråktagande av yttre fond enligt styrelsens beslut gällande 2022/2023.

### **Byggnader**

Återstående redovisningsmässig nyttjandeperiod för föreningens byggnad har bedömts vara 59 år. Avskrivningarna sker linjärt över förväntade nyttjandeperioder. För byggnad sker en viktad avskrivning baserad på komponenternas respektive värde. Årets avskrivning på de olika komponenterna uppgår genomsnittligt till 1,7 %.

### **Inventarier**

Avskrivning sker planenligt med 20 % per år beräknat på inventariernas anskaffningsvärde.

### **Fordringar**

Fordringar har upptagits till de belopp varmed de beräknas inflyta.

### **Övrigt**

Övriga tillgångar och skulder har värderats till anskaffningsvärdet om inte annat anges.

### **Lånfristiga skulder**

Lån som har slutförfallodag inom ett år från bokslutsdagen redovisas som kortfristiga skulder, oavsett om fortsatt belåning sker hos bank.

### **Kassaflödesanalys**

Kassaflödesanalysen är upprättad enligt indirekt metod.

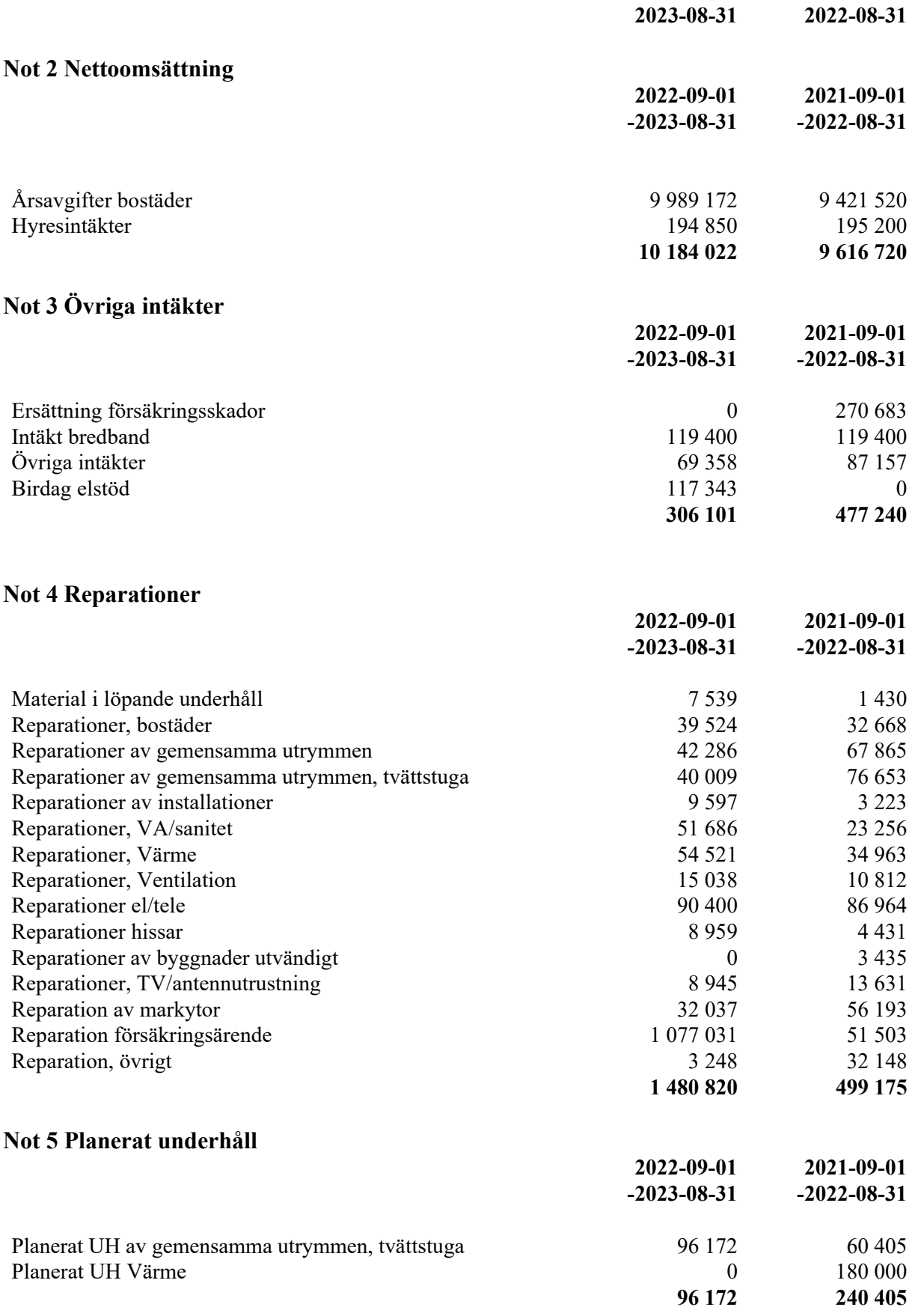

Transaktion 09222115557506314887 Signerat CM, TL, IL, RS, MW, KA1, KA2, TA, VG

### **Not 6 Driftskostnader**

Ny tomträttsavgäld kommer att gälla fr o m 2025-01-01.

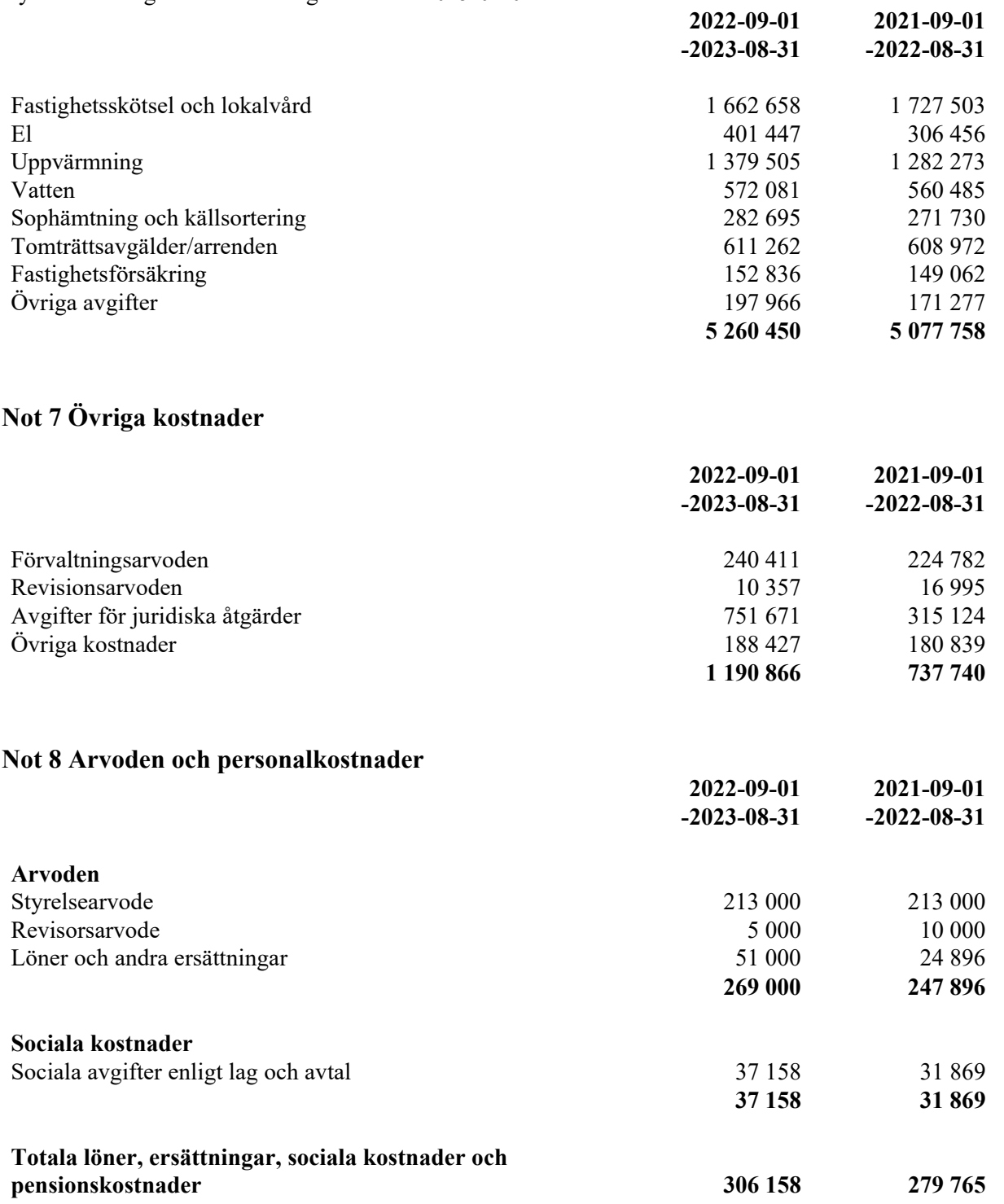

### **Not 9 Byggnader**

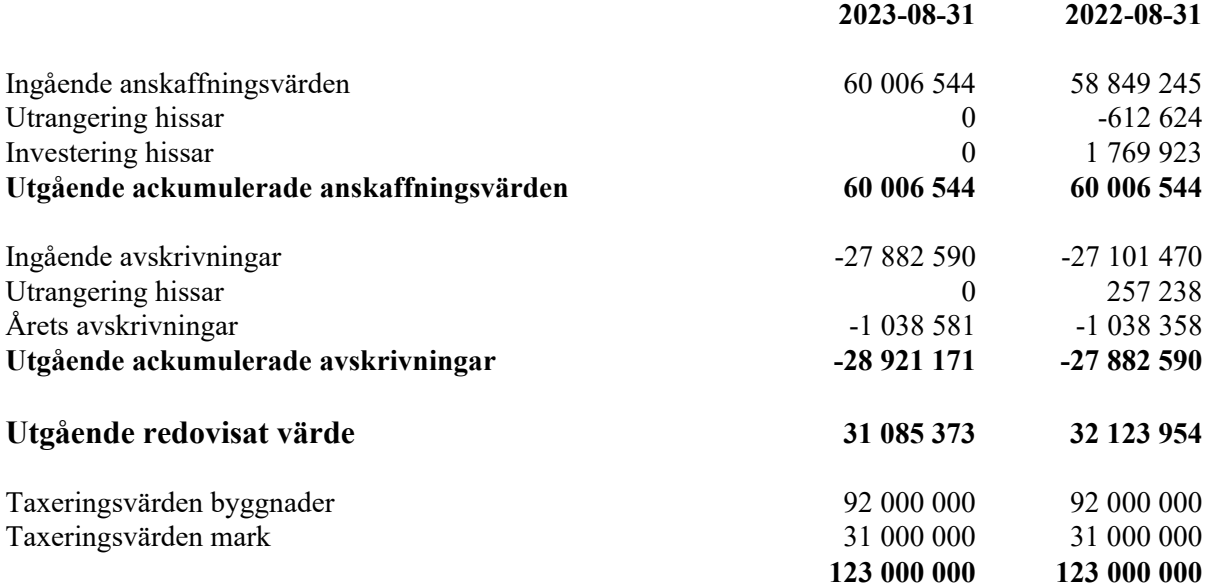

### **Not 10 Pågående nyanläggningar och förskott avseende materiella anläggningstillgångar**

Pågående nyanläggning avser tappvatten och passagesystem och beräknas bli färdigt 2023/2024.

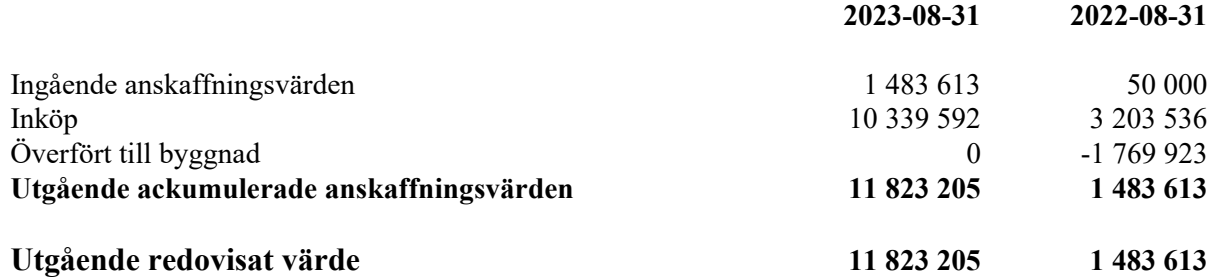

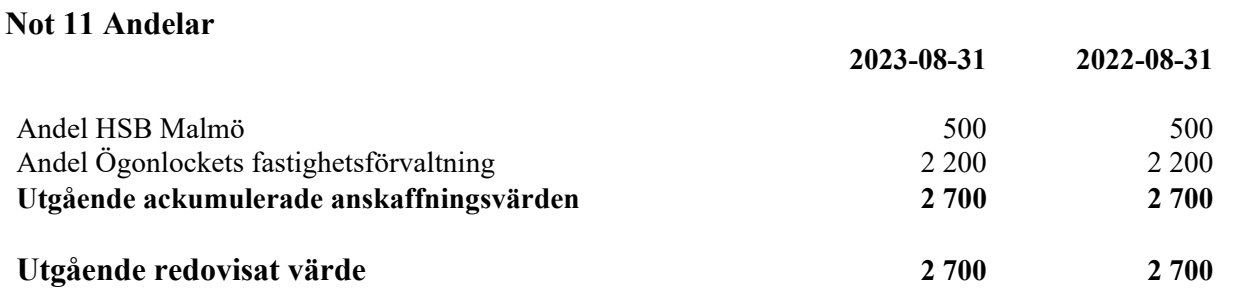

### **Not 12 Andra långfristiga fordringar**

Avser lån till Ögonlockets fastighetsförvaltning

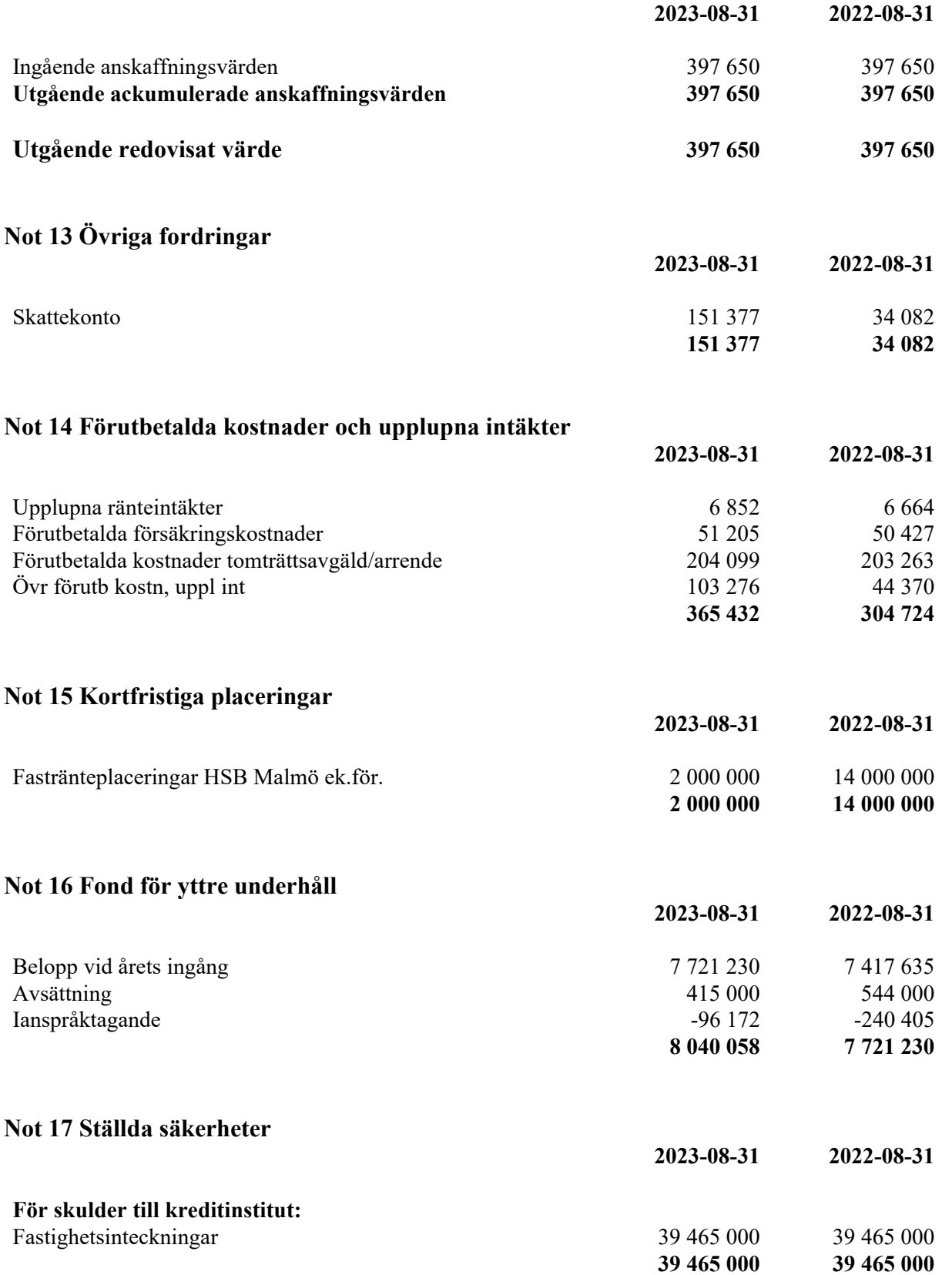

### **Not 18 Skulder till kreditinstitut**

Nedan framgår fördelning av lån.

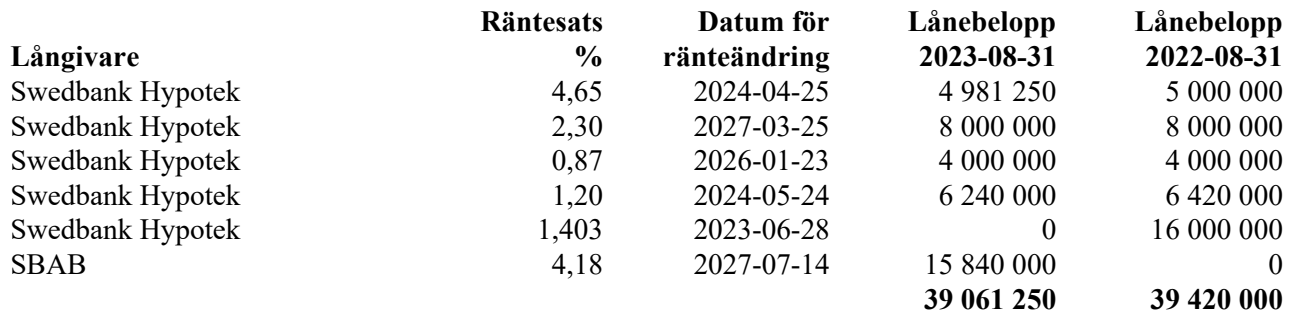

### **Not 19 Skulder till kreditinstitut**

11 381 250 kr av föreningens fastighetslån har formellt en löptid på mindre än 12 månader och redovisas därför som kortfristiga. Finansieringen är dock av långfristig karaktär och lånen omsätts vid förfall. Faktiska amorteringen under året för den totala skulden är 358 750 kr. Beräknad skuld om fem år är 36 986 250 kr. **2023-08-31 2022-08-31**

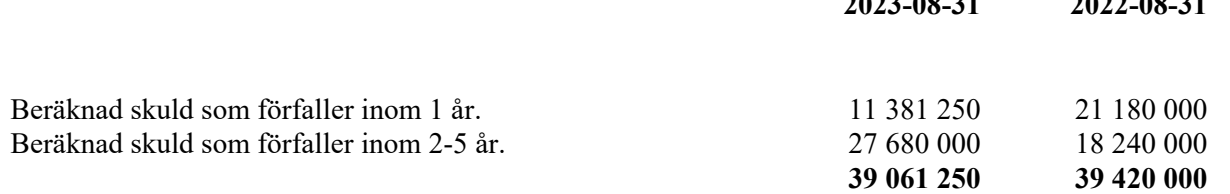

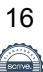

### **Not 20 Upplupna kostnader och förutbetalda intäkter**

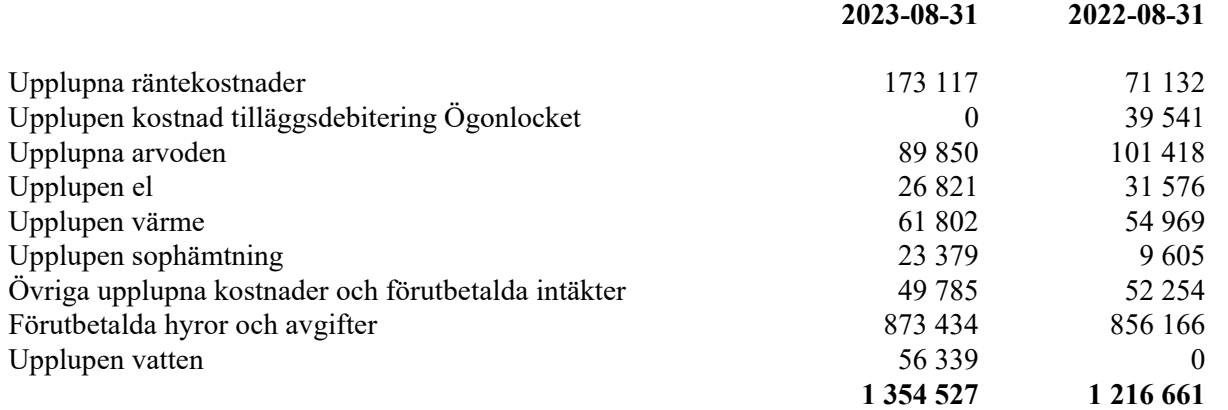

Resultat- och balansräkningen kommer att föreläggas på årsstämma för fastställelse.

Denna årsredovisning är digitalt signerad av styrelsen.

Malmö

Thord Lindström Ingrid Lindqvist Ordförande

Roland Svensson Claes Mortin

Mindy Wetzel Kent Andersson

Kim Andersson

Vår revisionsberättelse har lämnats

Valon Gashi Tina Aston Av HSB Riksförbund utsedd revisor Av föreningen utsedd revisor BoRevision i Sverige AB

### **REVISIONSBERÄTTELSE**

Till föreningsstämman i HSB Brf Kronotorp i Malmö, org.nr. 746000-5015

### **Rapport om årsredovisningen**

#### **Uttalanden**

Vi har utfört en revision av årsredovisningen för HSB Brf Kronotorp i Malmö för räkenskapsåret 2022-09-01 - 2023-08-31.

Enligt vår uppfattning har årsredovisningen upprättats i enlighet med årsredovisningslagen och ger en i alla väsentliga avseenden rättvisande bild av föreningens finansiella ställning per den 31 augusti 2023 och av dess finansiella resultat och kassaflöde för året enligt årsredovisningslagen. Förvaltningsberättelsen är förenlig med årsredovisningens övriga delar.

Vi tillstyrker därför att föreningsstämman fastställer resultaträkningen och balansräkningen.

#### **Grund för uttalanden**

Vi har utfört revisionen enligt god revisionssed i Sverige. Revisorernas ansvar enligt denna sed beskrivs närmare i avsnitten Revisorn utsedd av HSB Riksförbunds ansvar och Den föreningsvalda revisorns ansvar.

Vi är oberoende i förhållande till föreningen enligt god revisorssed i Sverige. Revisorn från BoRevision har fullgjort sitt yrkesetiska ansvar enligt dessa krav.

Vi anser att de revisionsbevis vi har inhämtat är tillräckliga och ändamålsenliga som grund för våra uttalanden.

#### **Styrelsens ansvar**

Det är styrelsen som har ansvaret för att årsredovisningen upprättas och att den ger en rättvisande bild enligt årsredovisningslagen. Styrelsen ansvarar även för den interna kontroll som den bedömer är nödvändig för att upprätta en årsredovisning som inte innehåller några väsentliga felaktigheter, vare sig dessa beror på oegentligheter eller misstag.

Vid upprättandet av årsredovisningen ansvarar styrelsen för bedömningen av föreningens förmåga att fortsätta verksamheten. Den upplyser, när så är tillämpligt, om förhållanden som kan påverka förmågan att fortsätta verksamheten och att använda antagandet om fortsatt drift. Antagandet om fortsatt drift tillämpas dock inte om styrelsen avser att likvidera föreningen, upphöra med verksamheten eller inte har något realistiskt alternativ till att göra något av detta.

#### **Revisorn utsedd av HSB Riksförbunds ansvar**

Jag har utfört revisionen enligt International Standards on Auditing (ISA) och god revisionssed i Sverige. Mitt mål är att uppnå en rimlig grad av säkerhet om huruvida årsredovisningen som helhet inte innehåller några väsentliga felaktigheter, vare sig dessa beror på oegentligheter eller misstag, och att lämna en revisionsberättelse som innehåller våra uttalanden. Rimlig säkerhet är en hög grad av säkerhet, men är ingen garanti för att en revision som utförs enligt ISA och god revisionssed i Sverige alltid kommer att upptäcka en väsentlig felaktighet om en sådan finns. Felaktigheter kan uppstå på grund av oegentligheter eller misstag och anses vara väsentliga om de enskilt eller tillsammans rimligen kan förväntas påverka de ekonomiska beslut som användare fattar med grund i årsredovisningen.

Som del av en revision enligt ISA använder jag professionellt omdöme och har en professionellt skeptisk inställning under hela revisionen. Dessutom:

- identifierar och bedömer jag riskerna för väsentliga felaktigheter i årsredovisningen, vare sig dessa beror på oegentligheter eller misstag, utformar och utför granskningsåtgärder bland annat utifrån dessa risker och inhämtar revisionsbevis som är tillräckliga och ändamålsenliga för att utgöra en grund för mina uttalanden. Risken för att inte upptäcka en väsentlig felaktighet till följd av oegentligheter är högre än för en väsentlig felaktighet som beror på misstag, eftersom oegentligheter kan innefatta agerande i maskopi, förfalskning, avsiktliga utelämnanden, felaktig information eller åsidosättande av intern kontroll.
- skaffar jag mig en förståelse av den del av föreningens interna kontroll som har betydelse för min revision för att utforma granskningsåtgärder som är lämpliga med hänsyn till omständigheterna, men inte för att uttala mig om effektiviteten i den interna kontrollen.
- utvärderar jag lämpligheten i de redovisningsprinciper som används och rimligheten i styrelsens uppskattningar i redovisningen och tillhörande upplysningar.
- drar jag en slutsats om lämpligheten i att styrelsen använder antagandet om fortsatt drift vid upprättandet av årsredovisningen. Jag drar också en slutsats, med grund i de inhämtade revisionsbevisen, om huruvida det finns någon väsentlig osäkerhetsfaktor som avser sådana händelser eller förhållanden som kan leda till betydande tvivel om föreningens förmåga att fortsätta verksamheten. Om jag drar slutsatsen att det finns en väsentlig osäkerhetsfaktor, måste jag i revisionsberättelsen fästa uppmärksamheten på upplysningarna i årsredovisningen om den väsentliga osäkerhetsfaktorn eller, om sådana upplysningar är otillräckliga, modifiera uttalandet om årsredovisningen. Mina slutsatser baseras på de revisionsbevis som inhämtas fram till datumet för revisionsberättelsen. Dock kan framtida händelser eller förhållanden göra att en förening inte längre kan fortsätta verksamheten.
- utvärderar jag den övergripande presentationen, strukturen och innehållet i årsredovisningen, däribland upplysningarna, och om årsredovisningen återger de underliggande transaktionerna och händelserna på ett sätt som ger en rättvisande bild.

Jag måste informera styrelsen om bland annat revisionens planerade omfattning och inriktning samt tidpunkten för den. Jag måste också informera om betydelsefulla iakttagelser under revisionen, däribland de eventuella betydande brister i den interna kontrollen som jag identifierat.

#### **Den föreningsvalda revisorns ansvar**

Jag har utfört en revision enligt bostadsrättslagen och tillämpliga delar av lagen om ekonomiska föreningar. Mitt mål är att uppnå en rimlig grad av säkerhet om huruvida årsredovisningen har upprättats i enlighet med årsredovisningslagen och om årsredovisningen ger en rättvisande bild av föreningens resultat och ställning.

### **Rapport om andra krav enligt lagar, andra författningar samt stadgar**

#### **Uttalanden**

Utöver vår revision av årsredovisningen har vi även utfört en revision av styrelsens förvaltning för HSB Brf Kronotorp i Malmö för räkenskapsåret 2022-09-01 - 2023-08-31 samt av förslaget till dispositioner beträffande föreningens vinst eller förlust.

Vi tillstyrker att föreningsstämman disponerar resultatet enligt förslaget i förvaltningsberättelsen och beviljar styrelsens ledamöter ansvarsfrihet för räkenskapsåret.

### **Styrelsens ansvar**

Det är styrelsen som har ansvaret för förslaget till dispositioner beträffande föreningens vinst eller förlust. Vid förslag till utdelning innefattar detta bland annat en bedömning av om utdelningen är försvarlig med hänsyn till de krav som föreningens verksamhetsart, omfattning och risker ställer på storleken av föreningens egna kapital, konsolideringsbehov, likviditet och ställning i övrigt.

### **Grund för uttalanden**

Vi har utfört revisionen enligt god revisionssed i Sverige. Vårt ansvar enligt denna beskrivs närmare i avsnittet Revisorns ansvar. Vi är oberoende i förhållande till föreningen enligt god revisorssed i Sverige. Revisorn utsedd av HSB Riksförbund har i övrigt fullgjort sitt yrkesetiska ansvar enligt dessa krav.

Vi anser att de revisionsbevis vi har inhämtat är tillräckliga och ändamålsenliga som grund för våra uttalanden.

Styrelsen ansvarar för föreningens organisation och förvaltningen av föreningens angelägenheter. Detta innefattar bland annat att fortlöpande bedöma föreningens ekonomiska situation och att tillse att föreningens organisation är utformad så att bokföringen, medelsförvaltningen och föreningens ekonomiska angelägenheter i övrigt kontrolleras på ett betryggande sätt.

#### **Revisorns ansvar**

Vårt mål beträffande revisionen av förvaltningen, och därmed vårt uttalande om ansvarsfrihet, är att inhämta revisionsbevis för att med en rimlig grad av säkerhet kunna bedöma om någon styrelseledamot i något väsentligt avseende:

- företagit någon åtgärd eller gjort sig skyldig till någon försummelse som kan föranleda ersättningsskyldighet mot föreningen, eller
- på något annat sätt handlat i strid med bostadsrättslagen, tillämpliga delar av lagen om ekonomiska föreningar, årsredovisningslagen eller stadgarna.

Vårt mål beträffande revisionen av förslaget till dispositioner av föreningens vinst eller förlust, och därmed vårt uttalande om detta, är att med rimlig grad av säkerhet bedöma om förslaget är förenligt med bostadsrättslagen.

Rimlig säkerhet är en hög grad av säkerhet, men ingen garanti för att en revision som utförs enligt god revisionssed i Sverige alltid kommer att upptäcka åtgärder eller försummelser som kan föranleda ersättningsskyldighet mot föreningen, eller att ett förslag till dispositioner av föreningens vinst eller förlust inte är förenligt med bostadsrättslagen.

Som en del av en revision enligt god revisionssed i Sverige använder revisorn utsedd av HSB Riksförbund professionellt omdöme och har en professionellt skeptisk inställning under hela revisionen. Granskningen av förvaltningen och förslaget till dispositioner av föreningens vinst eller förlust grundar sig främst på revisionen av räkenskaperna. Vilka tillkommande granskningsåtgärder som utförs baseras på revisorn utsedd av HSB Riksförbunds professionella bedömning med utgångspunkt i risk och väsentlighet. Det innebär att vi fokuserar granskningen på sådana åtgärder, områden och förhållanden som är väsentliga för verksamheten och där avsteg och överträdelser skulle ha särskild betydelse för föreningens situation. Vi går igenom och prövar fattade beslut, beslutsunderlag, vidtagna åtgärder och andra förhållanden som är relevanta för vårt uttalande om ansvarsfrihet. Som underlag för vårt uttalande om styrelsens förslag till dispositioner beträffande föreningens vinst eller förlust har vi granskat om förslaget är förenligt med bostadsrättslagen.

#### Malmö

Digitalt signerad av

Valon Gashi BoRevision i Sverige AB Av HSB Riksförbund utsedd revisor Tina Aston Av föreningen vald revisor

21

# **ORDLISTA**

### **ÅRSREDOVISNING**

En bostadsrättsförening är enligt bokföringslagen skyldig att för varje år upprätta en årsredovisning i enlighet med årsredovisningslagen. En årsredovisning består av en förvaltningsberättelse, en resultaträkning, en balansräkning samt en notförteckning. Av notförteckningen framgår vilka redovisnings och värderingsprinciper som tillämpas samt detaljinformation om vissa poster i resultat- och balansräkningen.

### **FÖRVALTNINGSBERÄTTELSEN**

Styrelsen ska i förvaltningsberättelsen beskriva verksamhetens art och inriktning samt ägarförhållanden, det vill säga antalet medlemmar med eventuella förändringar under året. Verksamhetsbeskrivningen bör innehålla uppgifter om fastigheten, utfört och planerat underhåll, vilka som har haft uppdrag i föreningen samt avgifter. Även väsentliga händelser i övrigt under räkenskapsåret och efter dess utgång bör kommenteras, liksom viktiga ekonomiska förhållanden som inte framgår av resultat- och balansräkningen.

Förvaltningsberättelsen ska innehålla styrelsens förslag till föreningsstämman om hur vinst eller förlust ska behandla

### **RESULTATRÄKNINGEN**

Resultaträkningen visar vilka intäkter och kostnader föreningen har haft under året. Intäkter minus kostnader är lika med årets överskott eller underskott.

För en bostadsrättsförening gäller det inte att få så stort överskott som möjligt, utan istället att anpassa intäkterna till kostnaderna. Med andra ord ska årsavgifterna beräknas så att de täcker de kostnader som förväntas uppkomma och dessutom skapa utrymme för framtida underhåll. Föreningsstämman beslutar efter förslag från styrelsen hur resultatet (överskott eller eventuellt underskott) ska hanteras.

### **AVSKRIVNINGAR**

Avskrivningar representerar årets kostnad för nyttjandet av föreningens anläggningstillgångar, det vill säga byggnader och inventarier. Anskaffningsvärdet för en anläggningstillgång fördelas på tillgångens bedömda nyttjandeperiod och belastar årsresultatet med en kostnad som benämns avskrivning.

I not till byggnader och inventarier framgår även den ackumulerade avskrivningen, det vill säga den totala avskrivningen föreningen gjort under årens lopp på de byggnader och inventarier som föreningen äger.

### **BALANSRÄKNINGEN**

Balansräkningen visar föreningens tillgångar (tillgångssidan) och hur dessa finansieras (skuldsidan). På tillgångssidan redovisas dels anläggningstillgångar såsom byggnader, mark och inventarier samt långfristiga placeringar, dels omsättningstillgångar såsom avgiftsfordringar, kortfristiga placeringar samt kassa och bank. På skuldsidan redovisas föreningens egna kapital, fastighetslån och övriga skulder. Det egna kapitalet indelas i bundet eget kapital som består av insatser, upplåtelseavgifter och fond för yttre underhåll samt fritt eget kapital som innefattar årets resultat och resultat från tidigare år (balanserat resultat eller ansamlad förlust).

#### **ANLÄGGNINGSTILLGÅNGAR**

Tillgångar som är avsedda för långvarigt bruk inom fören-

ingen. Den viktigaste anläggningstillgången är föreningens fastighet med mark och byggnader.

### **TOMTRÄTT**

En del föreningar äger inte sin mark utan har ett tomträttsavtal med kommunen. Dessa förhandlas normalt om vart tionde år, baserat på markvärdet och en ränta, och kan innebära stora kostnadsökningar om markpriserna gått upp mycket.

### **OMSÄTTNINGSTILLGÅNGAR**

Andra tillgångar än anläggningstillgångar. Omsättningstillgångar kan i allmänhet omvandlas till likvida medel inom ett år. Hit hör bland annat kortfristiga fordringar och vissa värdepapper samt kontanter (kassa) och banktillgodohavande.

### **KASSA OCH BANK**

Banktillgodohavanden och eventuell handkassa. Oftast har föreningen sina likvida medel hos HSB-föreningen och då redovisas detta under övriga fordringar och i not till denna post.

### **LÅNGFRISTIGA SKULDER**

Skulder som bostadsrättsföreningen ska betala först efter ett eller flera år, ofta enligt särskild amorteringsplan, till exempel fastighetslån.

### **KORTFRISTIGA SKULDER**

Skulder som förfaller till betalning inom ett år, till exempel skatteskulder och leverantörsskulder. Numera redovisas även fond för inre underhåll här.

### **FONDER FÖR YTTRE OCH INRE UNDERHÅLL**

Enligt stadgarna för de flesta bostadsrättsföreningar ska styrelsen upprätta underhållsplan för föreningens hus.

I enlighet med denna plan ska årliga avsättningar göras till en fond för yttre underhåll, vilket säkerställer att medel finns för att trygga det framtida underhållet av föreningens hus.

Avsättningen sker genom en omföring mellan fritt och bundet eget kapital och påverkar inte resultaträkningen, se styrelsens förslag i förvaltningsberättelsen.

Stadgarna reglerar även om bostadsrättsföreningen ska avsätta medel till fond för inre underhåll. Fondbehållningen i årsredovisningen utvisar den sammanlagda behållningen för samtliga bostadsrätters tillgodohavanden.

Pågående stadgerevision kan medföra ändrade principer för redovisning av fonderingen.

### **LIKVIDITET**

Bostadsrättsföreningens förmåga att betala sina kortfristiga skulder (till exempel vatten, el, löner, bränsle). Likviditeten erhålls genom att jämföra bostadsrättsföreningens likvida tillgångar med dess kortfristiga skulder. Är de likvida tillgångarna större än de kortfristiga skulderna, är likviditeten god.

### **SLUTLIGEN**

En årsredovisning beskriver historien men egentligen är framtiden viktigare. Vilka utbetalningar står föreningen inför i form av reparationer och utbyten? Har föreningen en kassa och ett sparande som ger jämna årsavgifter framöver? Uppdaterade underhållsplaner samt flerårsprognoser för att kunna svara på ovanstående är viktiga. Fråga gärna styrelsen om detta även om det inte står något i årsredovisningen.

# EGNA ANTECKNINGAR

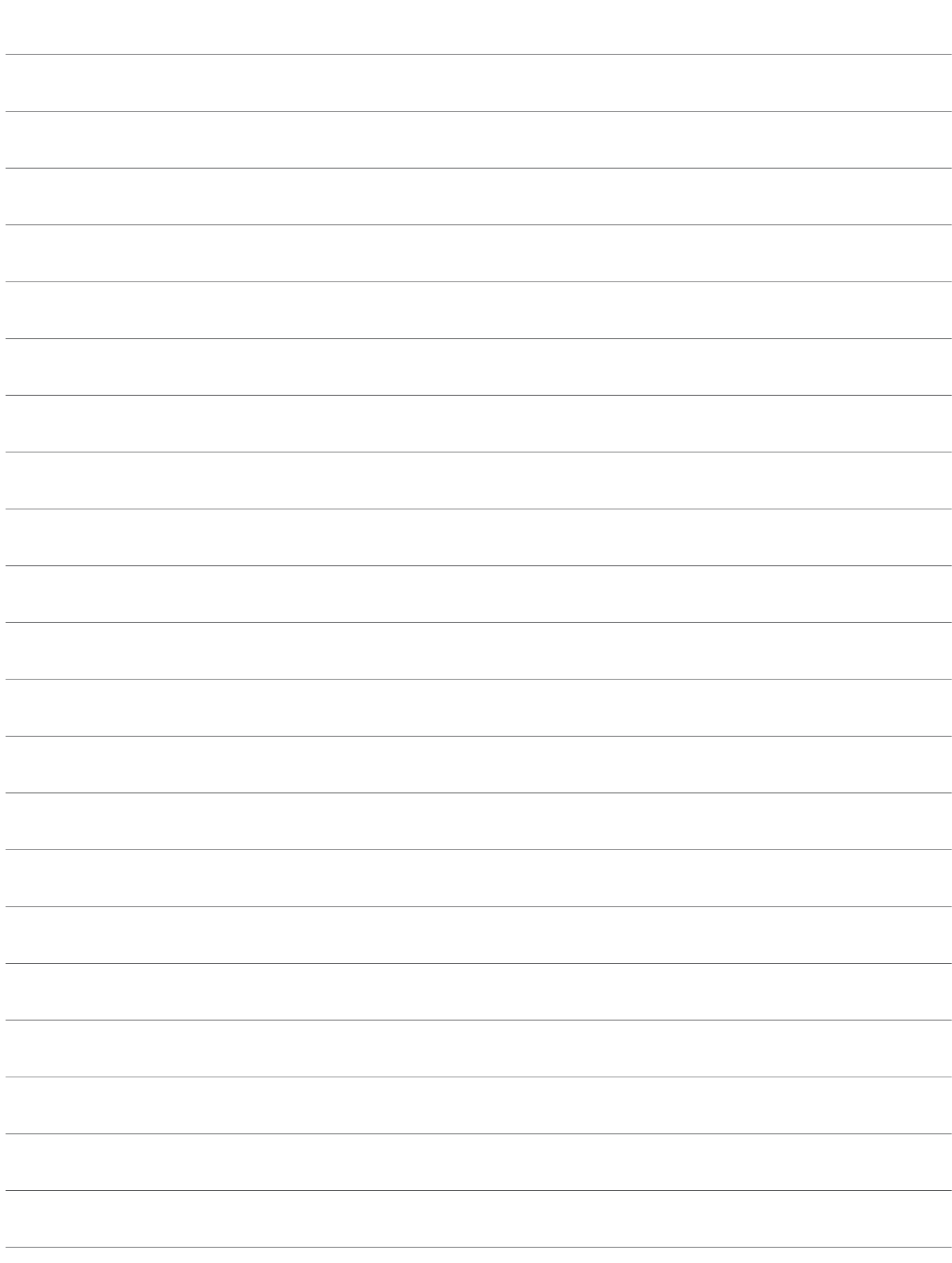

# EGNA ANTECKNINGAR

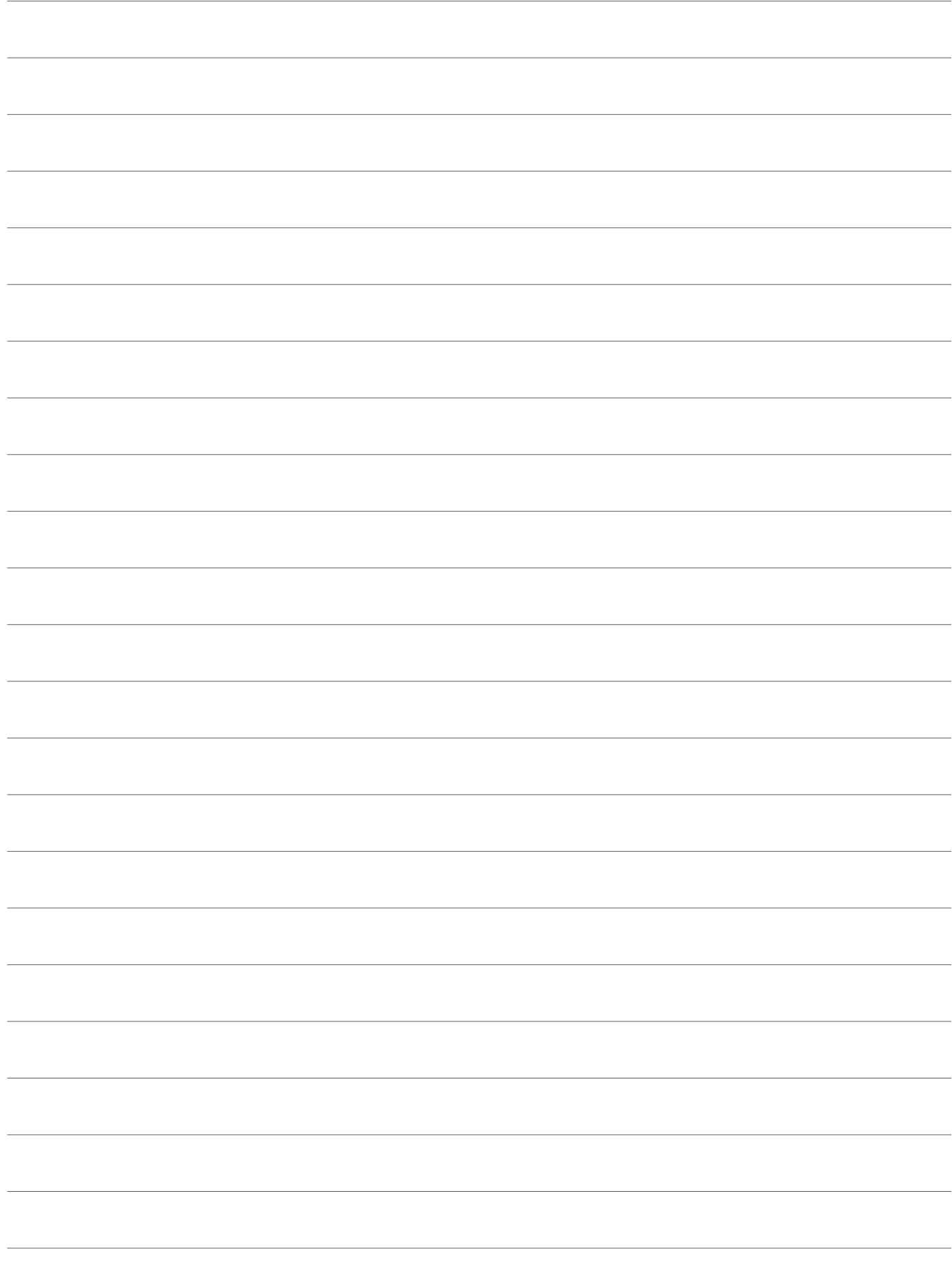

Årsredovisningen är framställd av HSB Malmö i samarbete med bostadsrättsföreningen, enligt tecknat förvaltningsavtal med bostadsrättsföreningens styrelse.

HSB Malmö bistår bostadsrättsföreningar - även andra än HSB bostadsrättsföreningar - och fastighetsbolag med heltäckande ekonomisk, administrativ och teknisk förvaltning genom bl a löpande bokföring, upprättande av årsredovisning, långtidskalkyl, årsbudget, likviditetsbudget och underhållsplan enligt Repab. HSB Malmö ek för, HSB Turning Torso, 211 15 Malmö, tfn 010 - 442 30 00.